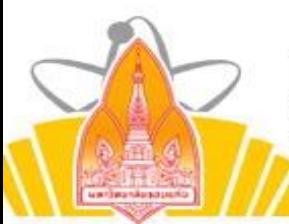

533020895-8 นางสาวศิรินทิพย์ ซุกกระโทก 533020897-4 นางสาวศริริัตน์มากพูน

## Faculty of Science,

Khon Kaen University

คณะวิทยาศาสตร์ มหาวิทยาลัยขอนแก่น

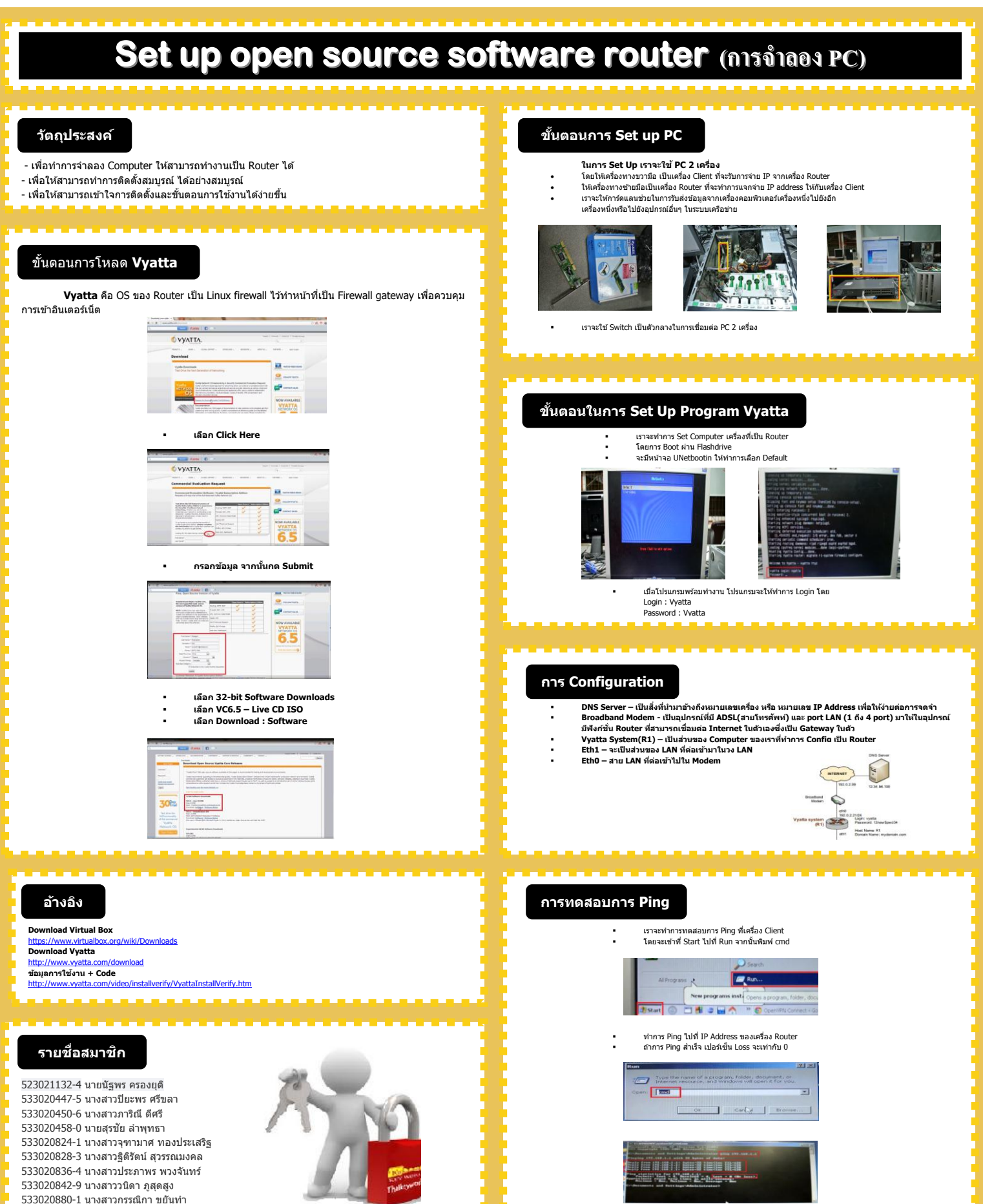

i<br>I

เมื่อทำขั้นตอนเหล่านั้นครบ การ Set up open source software router เป็นอันเสร็จสิ้น